#### **9 ESTRUTURA LEGAL E TRIBUTÁRIA**

Com foco na saúde financeira da empresa e de acordo com as formas de tributação previstas em lei, observa-se que, a tributação que melhor se enquadra dentro do cenário da empresa GrabGo Food é o Lucro Presumido, que é regido de acordo com a Lei nº 12.814, de 16 de maio de 2013; que descreve no seu Art. que diz:

> "A pessoa jurídica cuja receita bruta total no ano-calendário anterior tenha sido igual ou inferior a R\$ 78.000.000,00 (setenta e oito milhões de reais) ou a R\$ 6.500.000,00 (seis milhões e quinhentos mil reais) multiplicado pelo número de meses de atividade do anocalendário anterior, quando inferior a 12 (doze) meses, poderá optar pelo regime de tributação com base no lucro presumido".

Com base nisso demonstramos a tabela com as tributações que serão aplicadas (retidas na Nota Fiscal) no GrabGo Food:

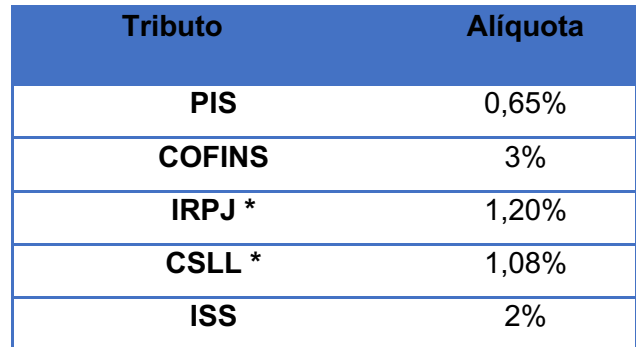

#### **Tabela 16: Alíquota impostos**

#### **Fonte: Portal tributário**

\*Na base de cálculo do IRPJ (Imposto de renda sobre Pessoas Jurídicas), (ou seja, 32% do faturamento) é acrescido 15% que é a alíquota do IRPJ, se esse valor exceder R\$ 20.000,00 (vinte mil reais) será acrescido 10% de adicional (Lei 9.249/1995, art. 3º).

No CSLL (Contribuição Social Sobre o Lucro Líquido) a base de cálculo será de 9% sobre os 32% do faturamento. Com esses cálculos mensais, teremos o valor a pagar nas DARFs (Documento de Arrecadação de Receitas Federais) trimestrais de IRPJ e CSLL.

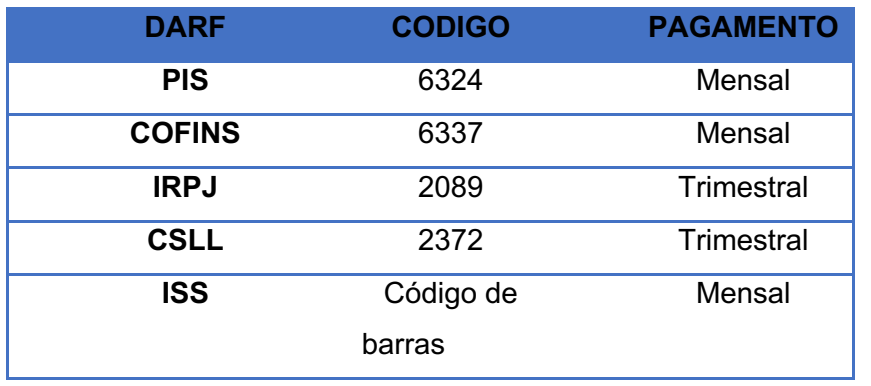

## **Tabela 17: Informações das DARF's**

#### **Portal tributário**

**Fonte:** 

Além dos impostos descritos acima, a empresa pagará a alíquota de 18% de ICMS (Imposto sobre Circulação de Mercadorias e Serviços) retidos na Nota Fiscal.

A pessoa jurídica habilitada à opção pelo regime de tributação com base no lucro presumido deverá manter guardado e atualizado (Lei 8.981/1995, artigo 45):

- $\checkmark$  Escrituração contábil nos termos da legislação comercial;
- $\checkmark$  Livro Registro de Inventário, com registro dos estoques existentes no término do ano-calendário abrangido pelo regime de tributação simplificada;
- $\checkmark$  Documentos e demais papéis que serviram de base para escrituração comercial e fiscal.

## **9.1- Obrigações Acessórias do Lucro Presumido**

- ü Livros comerciais e Fiscais: Livro Diário, Livro Razão, Livro Caixa, Livro de Registro de Duplicatas, Livro Registro de Inventário, Livro Registro de Entradas / Saídas.
- $\checkmark$  DES Declaração Eletrônica de Serviços: declaração municipal obrigatória para as empresas prestadoras de serviço;
- $\checkmark$  GIA Guia de Informação e Apuração do ICMS;
- $\checkmark$  EFD ICMS/IPI Escrituração Contábil Digital;
- $\checkmark$  DCTF Declaração de Débitos Tributários Federais;
- $\checkmark$  EFD Contribuições;
- $\checkmark$  SEFIP (Sistema Empresa de Recolhimento do FGTS e Informações à Previdência Social) e GFIP (Guia de Recolhimento de FGTS e de Informações à Previdência Social);
- $\checkmark$  ECD Escrituração Contábil Digital;
- $\checkmark$  ECF Escrituração Contábil Fiscal;
- $\checkmark$  DIRF Declaração do Imposto sobre a Renda Retido na Fonte;
- $\checkmark$  RAIS Relação Anual de Informações Sociais.

### **Fontes:**

http://www.planalto.gov.br/ccivil\_03/\_Ato2011-

2014/2013/Lei/L12814.htm

https://legislacao.fazenda.sp.gov.br/Paginas/Lei001.aspx http://www.portaltributario.com.br/guia/lucro\_presumido.html

## **9.2- Encargos Trabalhistas**

A empresa terá 23 colaboradores CLT's. Teremos as deduções dos seguintes impostos:

- $\checkmark$  Contribuição Previdenciária sobre a folha de pagamento 20% (incluso pró-labore).
- $\checkmark$  FPAS Fundo da Previdência e Assistência Social 515 1,00%
- $\checkmark$  de 1% a 3% sobre o total das remunerações pagas a título de salário, referente ao Seguro de Acidente de trabalho (SAT) o percentual varia em função do grau de risco da atividade exercida pela empresa.
- $\checkmark$  FGTS sobre a remuneração do empregado de 8%.
- $\checkmark$  INSS Guia do Instituto Nacional de Seguro Social cálculo de acordo com a faixa salarial, pagamento todo dia 20 de cada mês.
- $\checkmark$  IRRF Imposto de Renda Retido na Fonte a alíquota é de acordo com a remuneração bruta.
- $\checkmark$  CAGED Cadastro Geral de Empregados e Desempregados envio até o dia 07 para o ministério do trabalho.
- $\checkmark$  GFIP, SEFIP Transmitir a previdência social os arquivos da folha de pagamento.

Nossa empresa se classifica no CNAE1 : 4729-6/99 Comércio varejista de produtos alimentícios em geral ou especializado em produtos alimentícios não especificados anteriormente, consulta realizada no site do IBGE.

### **9.3- Legislação e Procedimento de Abertura**

Iremos seguir os tópicos a seguir para o processo de abertura da empresa:

**A** - Confeccionar o Contrato social da empresa onde deverão constar, entre outras informações, as seguintes:

• Razão Social – o nome da empresa que deve ter os seguintes parâmetros: Nome, Atividade e segmento, para criar um nome com o ramo de atividade como um descritivo. Após fazer uma pesquisa

<sup>&</sup>lt;sup>1</sup> Concla. IBGE. Subclasse. Disponível em: <https://concla.ibge.gov.br/busca-onlinecnae.html?view=subclasse&subclasse=4729699> Acesso em: 08 de abril de 2020.

prévia na Junta Comercial para ver a disponibilidade do nome escolhido.

- Qualificação dos sócios, tais como: nome completo, nacionalidade, estado civil (se casado também fazer constar o regime de bens), profissão, CPF, documento de identidade, órgão expedidor e endereço do seu domicílio. Cada sócio deverá ter sua qualificação completa.
- Sede da empresa, que no município de São Paulo deverá ser feita pesquisa no site RLE (ETAPA 1) para fazer a viabilidade de endereço, nesta pesquisa você precisará de:
- Dados do solicitante (Nome, CPF, endereço, telefone, e-mail).
- Dados do estabelecimento (CEP, endereço, inscrição imobiliária e AVCB).
- Atividade econômica pretendida, no caso será de alimentação, portanto usaremos o CNAE\_4729699: COMÉRCIO VAREJISTA DE PRODUTOS ALIMENTÍCIOS EM GERAL OU ESPECIALIZADO EM PRODUTOS ALIMENTÍCIOS NÃO ESPECIFICADOS ANTERIORMENTE.

**B**- Após esta etapa, se aprovado deverá ser feito o Documento Básico de Entrada no site REDESIM (etapa 2):

- Protocolo REDESIM (resultado da etapa 1)
- Identificação da PJ (Nome e Capital Social)
- Objeto Social
- Endereço da PJ
- Telefone e e-mail para contato
- Dados do representante e dos sócios da empresa
- Porte da empresa
- Para casos específicos: dados do contabilista

**C**- Após o deferimento do DBE, a próxima etapa (3) será fazer o registro na Junta Comercial, com o seguinte rito:

- Número de Identificação e o Recibo emitido pelo DBE
- Identificação da PJ (Nome, Atividade Econômica, Objeto e Capital Social)
- Dados do estabelecimento (CEP, endereço, inscrição imobiliária)
- Dados do representante e dos sócios da empresa
- Pagamento DARE

Caso a análise seja deferida, são gerados o CNPJ e o NIRE.

**D**- A etapa (4) é de registro na prefeitura de São Paulo, como segue:

- CCM (Cadastro de Contribuintes Mobiliários)
- Requisitos necessários: Telefone e e-mail do contribuinte. Telefone do contador.

Caso a análise seja deferida, o CCM é desbloqueado.

 **E**- Nessa etapa (5), voltaremos a o site RLE para fazer o licenciamento da empresa no âmbito municipal, onde serão necessários os seguintes requisitos:

- CNPJ ou NIRE (resultados da etapa 3)
- Impressão, assinatura e digitalização da declaração de responsabilidade

Caso o processo esteja devidamente finalizado, é emitido a Licença de Funcionamento, que permite a atuação da empresa. \*Para empresas de baixo risco!

 **F**- Por se tratar de empresa alimentícia, o município de São Paulo exige que todos os estabelecimentos alimentícios devem requerer sua inscrição no Cadastro Municipal de Vigilância em Saúde – CMVS ou a Licença de Funcionamento Sanitária, que deverá ser feita através das informações constantes no *link* a seguir: https://www.prefeitura.sp.gov.br/cidade/secretarias/saude/vigilancia\_em\_saude/index.p hp?p=226958

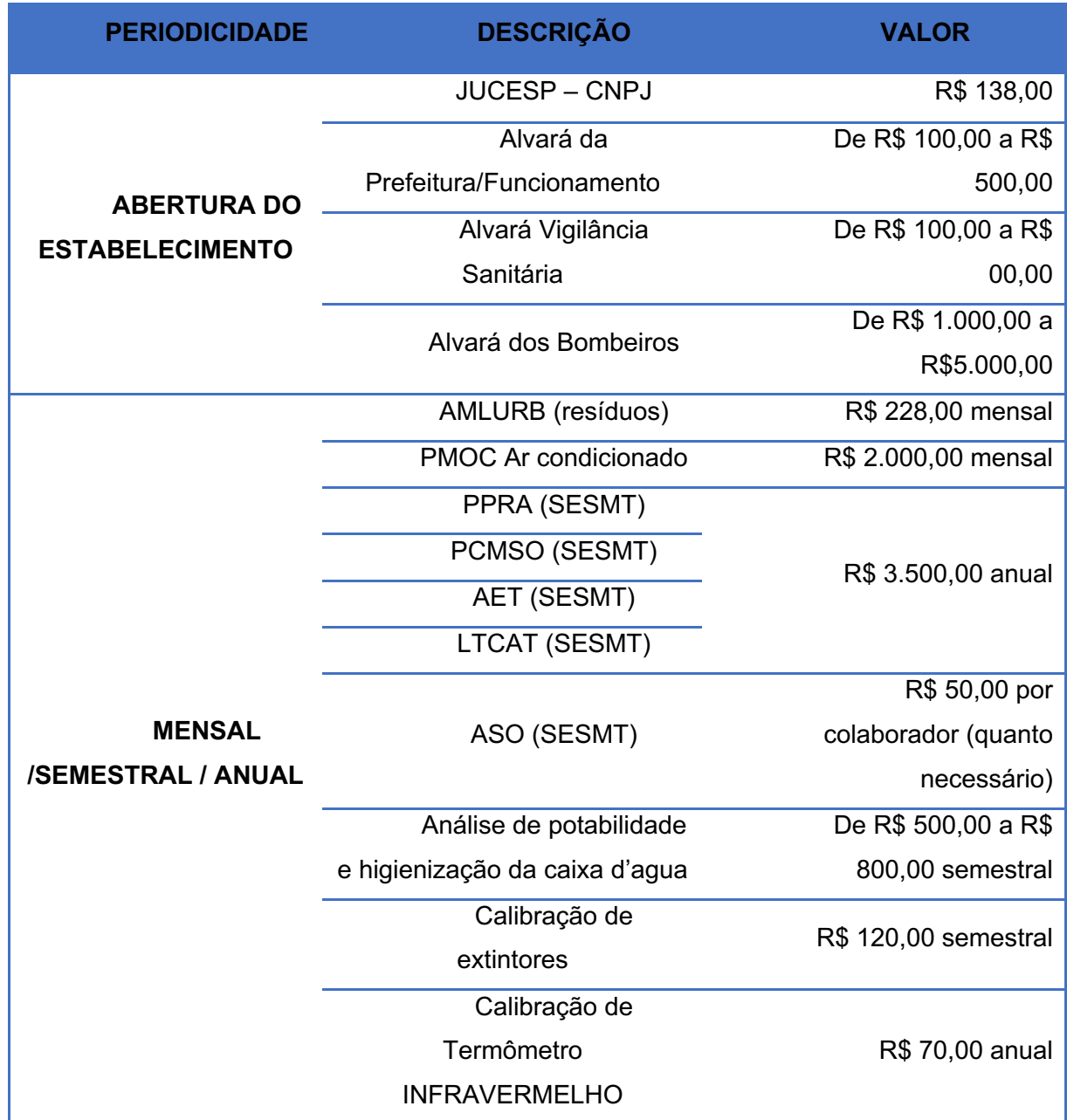

# **Tabela 19: Valores para abertura e manutenção da empresa**

## **Fonte: Autoria do grupo**

## **9.4 – Fontes de Recursos**

O capital social da empresa será composto por recursos próprios, no anexo do Plano Certo é demostrado a composição do capital social, onde 6 sócios injetarão uma

parcela/porcentagem igual para investimento e abertura do negócio, sendo que cada um ficará a cargo da diretoria de cada área respectiva da

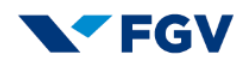

#### **(MODELO APP) ESTRUTURA LEGAL E TRIBUTÁRIA 9**

# **9 ESTRUTURA LEGAL E TRIBUTÁRIA**

### **9.1 Estrutura tributária**

Conforme o planejamento financeiro estipulado no estudo de viabilidade, a tributação que melhor se enquadra dentro do cenário da empresa My Pet Pl@ce é o Simples Nacional na modalidade de empresa de pequeno porte (E.P.P.), que é regido de acordo com a Lei Complementar nº 123, de 14 de Dezembro de 2006; que descreve:

"O Simples Nacional é um regime compartilhado de arrecadação, cobrança e fiscalização de tributos aplicável às Microempresas e Empresas de Pequeno Porte."126

<sup>126</sup> RECEITA FEDERAL. **O que é o Simples Nacional?**. 2020.

Disponível em:

<http://www8.receita.fazenda.gov.br/SimplesNacional/Documentos/Pagina.aspx?id=3>. Acesso em: 12 set. 2020.

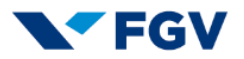

Com a alteração consubstanciada na Lei Complementar nº 155/2016, são alterados os Anexos e surge um novo cálculo que deve ser realizado para obtenção do valor devido no Simples Nacional. Vejamos:

| <b>Tabela III</b><br>Receita Bruta em 12 Meses (em R\$) |                                | <b>Alíquota</b> | <b>Valor a Deduzir</b><br>(em R\$) |
|---------------------------------------------------------|--------------------------------|-----------------|------------------------------------|
| 1a Faixa                                                | Até 180,000,00                 | 6,00%           |                                    |
| 2a Faixa                                                | De 180.000,01 a 360.000,00     | 11,20%          | 9.360,00                           |
| 3a Faixa                                                | De 360.000,01 a 720.000,00     | 13,50%          | 17.640.00                          |
| 4a Faixa                                                | De 720.000,01 a 1.800.000,00   | 16.00%          | 35.640.00                          |
| 5a Faixa                                                | De 1.800.000,01 a 3.600.000,00 | 21,00%          | 125.640.00                         |
| 6a Faixa                                                | De 3.600.000,01 a 4.800.000,00 | 33,00%          | 648,000,00                         |

**TABELA 40: Alíquotas no Simples Nacional para marketplaces**

Fonte: E-Commerce Brasil, 2017<sup>127</sup>

A expectativa de faturamento da My Pet Pl@ce possui uma variação com o decorrer dos anos atingindo no ano 5 a sexta faixa de receita, assim o ISS já incide na alíquota até o quarto ano e no quinto ocorrerá a inclusão do ISS de 6% (a empresa de serviço que possui um faturamento superior a R\$ 3.600.000,00 deverá recolher o ISS por fora do Simples).

A empresa será tributada até o ano 2 na tabela III do imposto Simples Nacional, uma vez que a folha de salário é superior a 28% da receita bruta, após o ano 3 com a elevação do investimento em marketing, será migrado para a tabela V.

<sup>127</sup> E-COMMERCE BRASIL. **O que muda no Simples Nacional, em 2018, para o marketplace?**. 2017.

Disponível em: <https://www.ecommercebrasil.com.br/artigos/o-que-muda-no-simples-nacional-em-2018-para-o-marketplace/>. Acesso em: 31 ago. 2020.

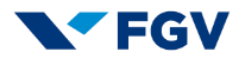

| <b>Tabela V</b><br>Receita Bruta em 12 Meses (em R\$) |                                | <b>Alíquota</b> | Valor a Deduzir<br>(em R\$) |
|-------------------------------------------------------|--------------------------------|-----------------|-----------------------------|
| 1a Faixa                                              | Até 180.000,00                 | 15,50%          |                             |
| 2a Faixa                                              | De 180.000,01 a 360.000,00     | 18,00%          | 4.500,00                    |
| 3a Faixa                                              | De 360.000,01 a 720.000,00     | 19,50%          | 9.900,00                    |
| 4a Faixa                                              | De 720.000,01 a 1.800.000,00   | 20,50%          | 17.100,00                   |
| <b>5a Faixa</b>                                       | De 1.800.000,01 a 3.600.000,00 | 23.00%          | 62.100,00                   |
| 6a Faixa<br>$\Gamma$                                  | De 3.600.000,01 a 4.800.000,00 | 30,50%          | 540.000,00                  |

**TABELA 41: Alíquotas no Simples Nacional para marketplaces**

Fonte: E-Commerce Brasil, 2017

O marketplace é caracterizado como prestação de serviços, pois ocorre a intermediação de negócios. Para cada bem vendido ou serviço prestado o intermediador tem direito a um percentual sobre a receita auferida pelo usuário da plataforma, anteriormente acordado, assim é emito a nota fiscal de prestação de serviços.

#### **9.2 Apuração do simples nacional**

"As pessoas jurídicas que se enquadram na condição de microempresa ou empresa de pequeno porte poderão optar pela inscrição no Simples Nacional, recolhendo em guia única diversos tributos, como a seguir exposto.

A apuração e geração da guia de recolhimento deverão ser efetuadas através do aplicativo [PGDAS-D](http://www.portaltributario.com.br/tributario/pgdas-d.htm) - Programa Gerador do Documento de Arrecadação do Simples Nacional e armazenada pelo período de cinco anos para efeito de fiscalização.

## <sup>128</sup> E-COMMERCE BRASIL. **O que muda no Simples Nacional, em 2018, para o marketplace?**. 2017.

Disponível em: <https://www.ecommercebrasil.com.br/artigos/o-que-muda-no-simples-nacional-em-2018-para-o-marketplace/>. Acesso em: 31 ago. 2020.

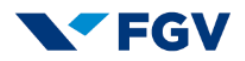

## **Recolhimento em guia única – Tributos alcançados:**

o O Simples Nacional implica o recolhimento mensal, mediante documento Único de arrecadação, dos seguintes impostos e contribuições:

I - Imposto sobre a Renda da Pessoa Jurídica (IRPJ);

II - Imposto sobre Produtos industrializados (IPI);

III - Contribuição Social sobre o Lucro Líquido (CSLL);

IV - Contribuição para o Financiamento da Seguridade Social (COFINS):

V - Contribuição para o PIS/PASEP;

VI - Contribuição para a Seguridade Social, a cargo da pessoa jurídica, de que trata o art. 22 da Lei nº 8.212, de 24 de julho de 1991, exceto no caso das pessoas jurídicas que se dediquem às atividades de prestação de serviços previstas especificamente;

VII - Imposto sobre a Circulação de Mercadorias e Serviços e sobre Serviços de Transporte Interestadual e Intermunicipal (ICMS);

VIII - Imposto sobre Serviços de Qualquer Natureza (ISS).

# **Tributos não abrangidos no sistema:**

o O recolhimento da guia única do Simples Nacional não exclui a incidência dos seguintes impostos ou contribuições devidos na qualidade de contribuinte ou responsável, em relação aos quais será observada a legislação aplicável às demais pessoas jurídicas <sup>129</sup>:

I - Imposto sobre Operações de Crédito, Câmbio e Seguro, ou Relativas a Títulos ou valores Mobiliários (IOF);

II - Imposto sobre Importação de Produtos Estrangeiros (II);

III - Imposto sobre exportação, para o Exterior, de Produtos Nacionais ou Nacionalizados (IE);

IV - Imposto sobre a Propriedade Territorial Rural (ITR);

V - Imposto de Renda, relativo aos rendimentos ou ganhos líquidos auferidos em aplicações de renda fixa ou variável;

<sup>129</sup> PORTAL TRIBUTÁRIO. **Apuração do Simples Nacional**. 2020.

Disponível em: <http://www.portaltributario.com.br/guia/simples.html>. Acesso em: 31 ago. 2020.

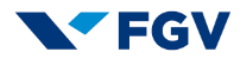

VI - Imposto de Renda relativo aos ganhos de capital auferidos na alienação de bens do ativo permanente;

VII - Contribuição provisória sobre movimentação ou Transmissão de Valores e de Créditos e Direitos de Natureza Financeira (CPMF);

VIII - Contribuição para o Fundo de Garantia do Tempo de Serviço (FGTS);

IX - Contribuição para manutenção da seguridade social, relativa ao trabalhador;

X - Contribuição para a Seguridade Social, relativa à pessoa do empresário, na qualidade de contribuinte individual;

XI - Imposto de Renda relativo aos pagamentos ou créditos efetuados pela pessoa jurídica a pessoas físicas;

XII - PIS, COFINS e IPI incidentes na importação de bens e serviço; XIII - ICMS devido:

a) nas operações ou prestações sujeitas ao regime de substituição tributária;

b) por terceiro, a que o contribuinte se ache obrigado, por Força da legislação estadual ou distrital vigente;

c) na entrada, no território do Estado ou do Distrito Federal, de petróleo, inclusive lubrificantes e combustíveis líquidos e gasosos dele derivados, bem como energia elétrica, quando não destinados à comercialização ou industrialização;

d) por ocasião do desembaraço aduaneiro;

e) na aquisição ou manutenção em estoque de mercadoria desacobertada de documento fiscal;

f) na operação ou prestação desacobertada de documento fiscal;

g) nas operações com mercadorias sujeitas ao regime de antecipação do recolhimento do imposto, bem assim do valor relativo à diferença entre a alíquota interna e a interestadual, nas aquisições em outros Estados e Distrito Federal, nos termos da legislação estadual ou distrital.

XIV - ISS devido:

a) em relação aos serviços sujeitos à substituição tributária ou retenção na fonte;

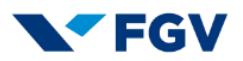

b) na importação de serviços.

XV - Demais tributos de competência da União, dos Estados, do Distrito Federal ou dos municípios, não relacionados especificamente."

# **9.3 Obrigações Acessórias do Simples Nacional**

Obrigações acessórias são declarações mensais, trimestrais e anuais, onde constam informações sobre a empresa. Elas devem ser declaradas ao Governo (federal, estadual ou municipal) e tem como principal objetivo que o próprio contribuinte (empresa) declare as informações solicitadas, podendo ser sobre a receita efetivada, os impostos apurados, além da parte trabalhista, quando são declaradas informações sobre a movimentação dos empregados na folha de pagamento e os encargos gerados sobre os salários pagos, o Simples Nacional tem as seguintes obrigações: 130 131

- Apuração mensal dos impostos do Simples Nacional;
- Declaração de Informações Socioeconômicas e Fiscais (DEFIS);
- Declaração do Imposto de Renda Retido na Fonte (DIRF);
- Envio de relatórios e dados da folha de pagamentos a órgãos públicos;
- Cadastro geral de Empregados e Desempregados (CAGED);
- Relação Anual de Informações Sociais (RAIS)
- Escrituração contábil;
- Declaração de serviços;
- Declaração de Substituição Tributária, Diferencial de Alíquota e Antecipação devida por Contribuintes da categoria Simples Nacional (DeSTDA).

<sup>130</sup> PORTAL TRIBUTÁRIO. **Simples Nacional - Obrigações Acessórias**. 2020.

Disponível em: <http://www.portaltributario.com.br/guia/simplesobrigacoes.htm>. Acesso em: 31 ago. 2020.

<sup>131</sup> JORNAL CONTÁBIL. **Obrigações acessórias do Simples Nacional**. 2020.

Disponível em: <https://www.jornalcontabil.com.br/obrigacoes-acessorias-para-empresas-do-simplesnacional/>. Acesso em: 31 ago. 2020.

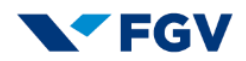

## **9.4 Encargos Trabalhistas**

A empresa registrada no Simples Nacional, é isenta de alguns encargos como INSS patronal, salário educação, seguro acidente do trabalho (SAT) e contribuições ao SENAI, SESI, SEBRAE ou Incra.

De todo modo, os outros encargos a seguir para os nove colaboradores funcionários, serão deduzidos: 132

- Contribuição Previdenciária sobre a folha de pagamento 7,93%
- FGTS sobre a remuneração do empregado de 8%.
- FGTS/ Provisão de multa para rescisão de 4%
- CAGED Cadastro Geral de Empregados e Desempregados envio até o dia 07 para o ministério do trabalho.
- GFIP, SEFIP Transmitir a previdência social os arquivos da folha de pagamento.

Nossa empresa se classifica no CNAE: 7490-1/04 (atividades de intermediação e agenciamento de serviços e negócios em geral, exceto imobiliários), consulta realizada no website do IBGE.<sup>133</sup>

## **9.5 Legislação e Procedimento de Abertura**

### **9.5.1 Procedimento de abertura**

Estruturado conforme as quatro etapas a seguir:

Disponível em: <https://concla.ibge.gov.br/busca-online-

<sup>132</sup> TREASY. **Quanto custa um funcionário e todos os encargos trabalhistas envolvidos**. 2018. Disponível em: <https://www.treasy.com.br/blog/encargos-trabalhistas/>. Acesso em: 31 ago. 2020.

<sup>133</sup> IBGE. **Comissão Nacional de Classificação**. 2020.

cnae.html?subclasse=7490104&tipo=cnae&view=subclasse>. Acesso em: 31 ago. 2020.

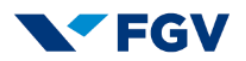

- 1ª Etapa: confecção do Contrato Social da empresa onde deverão constar, entre outras informações, as seguintes:
	- o Razão Social o nome da empresa que deve ter os seguintes parâmetros: Nome, Atividade e segmento, para criar um nome com o ramo de atividade como um descritivo. Pesquisa prévia na Junta Comercial e consulta de domínio em home Page para ver a disponibilidade do nome escolhido;
	- o Qualificação dos sócios, tais como: nome completo, nacionalidade, estado civil (se casado também fazer constar o regime de bens), profissão, CPF, documento de identidade, órgão expedidor e endereço do seu domicílio. Cada sócio deverá ter sua qualificação completa.
- 2ª Etapa: Documento Básico de Entrada (DBE) no website REDESIM:
	- o Protocolo REDESIM (resultado da 1ª Etapa);
	- o Identificação da PJ (Nome e Capital Social);
	- o Objeto Social;
	- o Endereço da PJ;
	- o Telefone e e-mail para contato;
	- o Dados do representante e dos sócios da empresa;
	- o Porte da empresa;
	- o Para casos específicos: dados do contabilista.
- 3ª Etapa: registro na Junta Comercial, com o seguinte rito:
	- o Número de Identificação e o Recibo emitido pelo DBE;
	- o Identificação da PJ (Nome, Atividade Econômica, Objeto e Capital Social);
	- o Dados do estabelecimento (CEP, endereço, inscrição imobiliária);
	- o Dados do representante e dos sócios da empresa;
	- o Pagamento DARE;
	- o Caso a análise seja deferida, são gerados o CNPJ e o NIRE.
- 4ª Etapa: licenciamento da empresa no âmbito municipal, onde serão necessários os seguintes requisitos:
	- o CNPJ ou NIRE (resultados da 3ª Etapa);
	- o Impressão, assinatura e digitalização da declaração de responsabilidade;

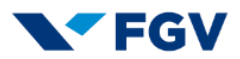

o Caso o processo esteja devidamente finalizado, é emitido a Licença de Funcionamento, que permite a atuação da empresa.

#### **9.5.2 Custos para abertura da empresa**

A abertura da empresa será realizada por contador habilitado junto aos órgãos competentes no valor de R\$ 950,00, contemplando todas as taxas de abertura como alvará, inscrição na junta comercial e certificado digital.

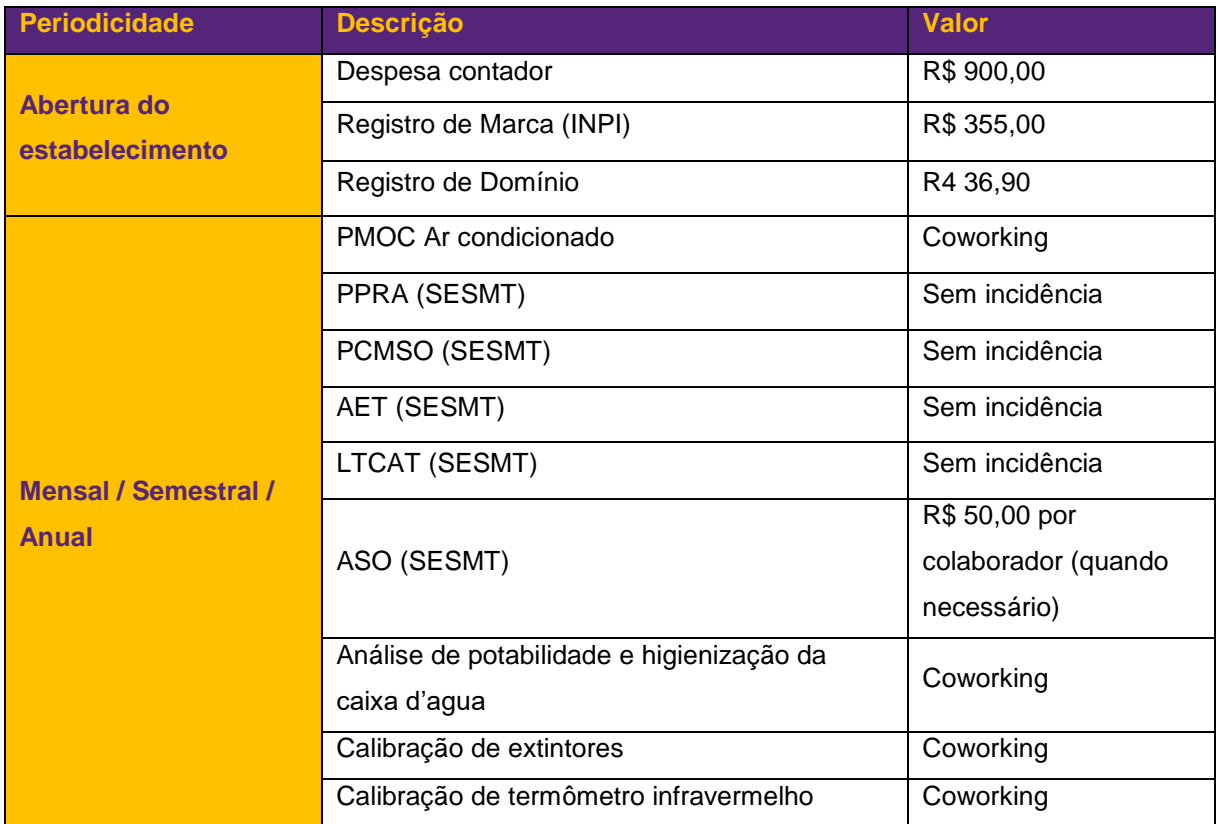

#### **TABELA 42: Custos para abertura da empresa**

Fonte: Autoria do grupo.

Os custos com calibração de termômetro infravermelho, calibração de extintores, análise de potabilidade e higienização da caixa d'agua e PMOC Ar condicionado, estão contemplados no custo de alocação do espaço no *coworking*, onde irá disponibilizar os certificados de acordo com a legislação vigente.

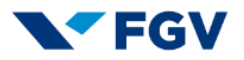

De acordo com o dimensionamento dos SESMT a seguir, a empresa não precisa de profissional habilitado e dedicado para a atividade.

#### **TABELA 43: Dimensionamento dos SESMT**

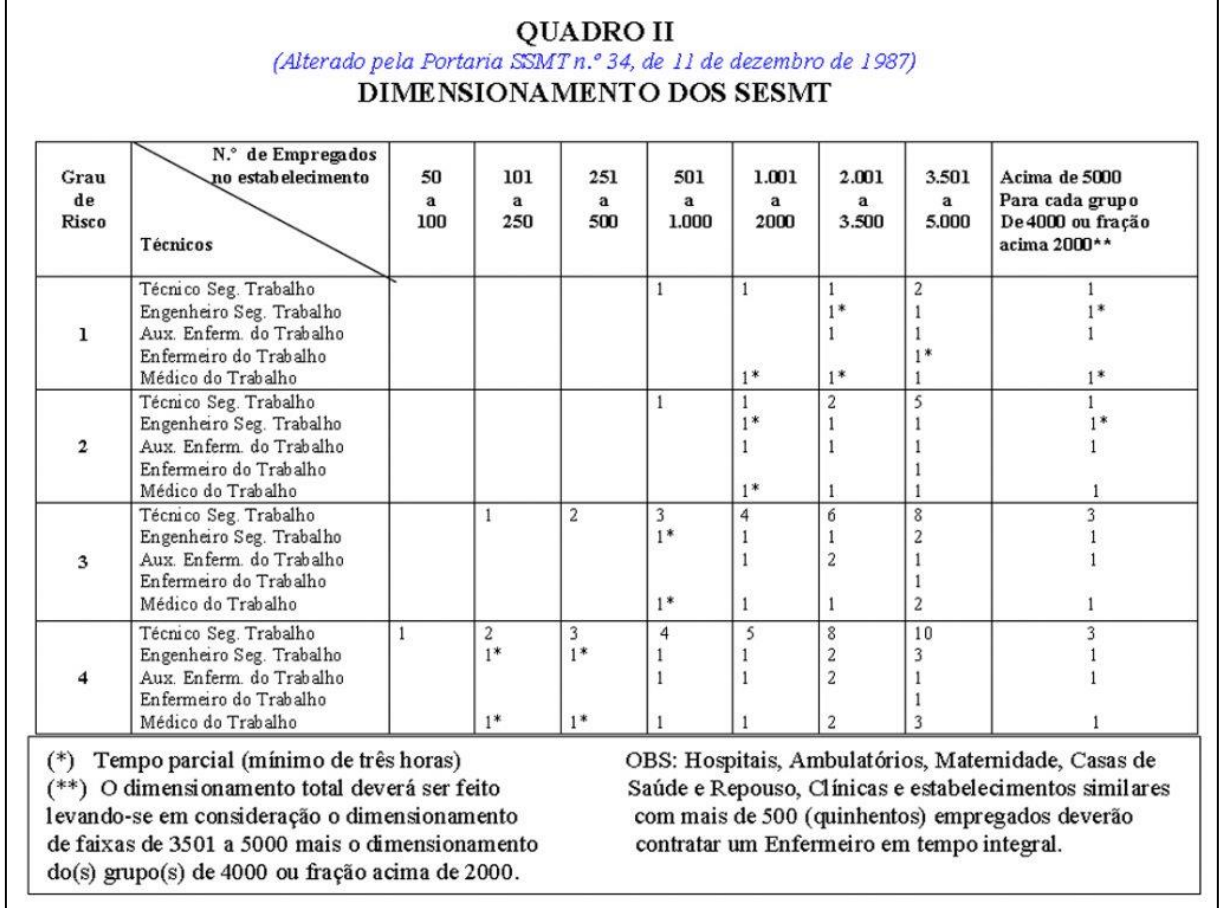

Fonte: Vértice – Gestão em Saúde Ocupacional, 2020<sup>134</sup>

## **9.6 Fontes de Recursos**

O capital social da empresa será composto por recursos próprios, no anexo do Plano Certo é demostrado a composição do capital social, onde 8 sócios injetarão uma parcela/porcentagem igual para investimento e abertura do negócio, sendo que cada um ficará com uma parcela dos lucros e terá a presença de um sócio-diretor com salário e pró-labore.